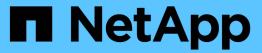

## **Use SMB share properties**

ONTAP 9

NetApp September 18, 2024

This PDF was generated from https://docs.netapp.com/us-en/ontap/smb-admin/share-properties-concept.html on September 18, 2024. Always check docs.netapp.com for the latest.

# **Table of Contents**

| Use SMB share properties                                |   | <br> | <br> | <br> | 1 |
|---------------------------------------------------------|---|------|------|------|---|
| Use SMB share properties overview                       |   | <br> | <br> | <br> | 1 |
| Add or remove share properties on an existing SMB share | e | <br> | <br> | <br> | 2 |

# **Use SMB share properties**

### **Use SMB share properties overview**

You can customize the properties of SMB shares.

The available share properties are as follows:

| Share properties         | Description                                                                                                    |
|--------------------------|----------------------------------------------------------------------------------------------------|
| oplocks                  | This property specifies that the share uses opportunistic locks, also known as client-side caching.                                                                                                    |
| browsable                | This property allows Windows clients to browse the share.                                                                                                    |
| showsnapshot             | This property specifies that Snapshot copies can be viewed and traversed by clients.                                                                                                    |
| changenotify             | This property specifies that the share supports<br>Change Notify requests. For shares on an SVM, this<br>is a default initial property.                                                                                                    |
| attributecache           | This property enables the file attribute caching on the SMB share to provide faster access of attributes. The default is to disable attribute caching. This property should be enabled only if there are clients connecting to shares over SMB 1.0. This share property is not applicable if clients are connecting to shares over SMB 2.x or SMB 3.0. |
| continuously-available   | This property permits SMB clients that support it to open files in a persistent manner. Files opened this way are protected from disruptive events, such as failover and giveback.                                                                                                    |
| branchcache              | This property specifies that the share allows clients to request BranchCache hashes on the files within this share. This option is useful only if you specify "pershare" as the operating mode in the CIFS BranchCache configuration.                                                                                                    |
| access-based-enumeration | This property specifies that <i>Access Based Enumeration</i> (ABE) is enabled on this share. ABE-filtered shared folders are visible to a user based on that individual user's access rights, preventing the display of folders or other shared resources that the user does not have rights to access.                                                |

| Share properties  | Description                                                                                                    |
|-------------------|----------------------------------------------------------------------------------------------------|
| namespace-caching | This property specifies that the SMB clients connecting to this share can cache the directory enumeration results returned by the CIFS servers, which can provide better performance. By default, SMB 1 clients do not cache directory enumeration results. Because SMB 2 and SMB 3 clients cache directory enumeration results by default, specifying this share property provides performance benefits only to SMB 1 client connections. |
| encrypt-data      | This property specifies that SMB encryption must be used when accessing this share. SMB clients that do not support encryption when accessing SMB data will not be able to access this share.                                                                                                    |

### Add or remove share properties on an existing SMB share

You can customize an existing SMB share by adding or removing share properties. This can be useful if you want to change the share configuration to meet changing requirements in your environment.

#### Before you begin

The share whose properties you want to modify must exist.

#### About this task

Guidelines for adding share properties:

- · You can add one or more share properties by using a comma-delimited list.
- · Any share properties that you have previously specified remain in effect.

Newly added properties are appended to the existing list of share properties.

- If you specify a new value for share properties that are already applied to the share, the newly specified value replaces the original value.
- You cannot remove share properties by using the vserver cifs share properties add command.

You can use the vserver cifs share properties remove command to remove share properties.

Guidelines for removing share properties:

- · You can remove one or more share properties by using a comma-delimited list.
- Any share properties that you have previously specified but do not remove remain in effect.

#### **Steps**

1. Enter the appropriate command:

| If you want to          | Enter the command                                                                                               |
|-------------------------|----------------------------------------------------------------------------------------------------|
| Add share properties    | vserver cifs share properties add -vserver _vserver_nameshare-name _share_nameshare-properties _properties_,    |
| Remove share properties | vserver cifs share properties remove -vserver _vserver_nameshare-name _share_nameshare-properties _properties_, |

2. Verify the share property settings: vserver cifs share show -vserver vserver\_name -share -name share name

#### **Examples**

The following command adds the showsnapshot share property to a share named "share1" on SVM vs1:

The following command removes the browsable share property from a share named "share2" on SVM vs1:

#### **Related information**

Commands for managing SMB shares

#### Copyright information

Copyright © 2024 NetApp, Inc. All Rights Reserved. Printed in the U.S. No part of this document covered by copyright may be reproduced in any form or by any means—graphic, electronic, or mechanical, including photocopying, recording, taping, or storage in an electronic retrieval system—without prior written permission of the copyright owner.

Software derived from copyrighted NetApp material is subject to the following license and disclaimer:

THIS SOFTWARE IS PROVIDED BY NETAPP "AS IS" AND WITHOUT ANY EXPRESS OR IMPLIED WARRANTIES, INCLUDING, BUT NOT LIMITED TO, THE IMPLIED WARRANTIES OF MERCHANTABILITY AND FITNESS FOR A PARTICULAR PURPOSE, WHICH ARE HEREBY DISCLAIMED. IN NO EVENT SHALL NETAPP BE LIABLE FOR ANY DIRECT, INDIRECT, INCIDENTAL, SPECIAL, EXEMPLARY, OR CONSEQUENTIAL DAMAGES (INCLUDING, BUT NOT LIMITED TO, PROCUREMENT OF SUBSTITUTE GOODS OR SERVICES; LOSS OF USE, DATA, OR PROFITS; OR BUSINESS INTERRUPTION) HOWEVER CAUSED AND ON ANY THEORY OF LIABILITY, WHETHER IN CONTRACT, STRICT LIABILITY, OR TORT (INCLUDING NEGLIGENCE OR OTHERWISE) ARISING IN ANY WAY OUT OF THE USE OF THIS SOFTWARE, EVEN IF ADVISED OF THE POSSIBILITY OF SUCH DAMAGE.

NetApp reserves the right to change any products described herein at any time, and without notice. NetApp assumes no responsibility or liability arising from the use of products described herein, except as expressly agreed to in writing by NetApp. The use or purchase of this product does not convey a license under any patent rights, trademark rights, or any other intellectual property rights of NetApp.

The product described in this manual may be protected by one or more U.S. patents, foreign patents, or pending applications.

LIMITED RIGHTS LEGEND: Use, duplication, or disclosure by the government is subject to restrictions as set forth in subparagraph (b)(3) of the Rights in Technical Data -Noncommercial Items at DFARS 252.227-7013 (FEB 2014) and FAR 52.227-19 (DEC 2007).

Data contained herein pertains to a commercial product and/or commercial service (as defined in FAR 2.101) and is proprietary to NetApp, Inc. All NetApp technical data and computer software provided under this Agreement is commercial in nature and developed solely at private expense. The U.S. Government has a non-exclusive, non-transferrable, nonsublicensable, worldwide, limited irrevocable license to use the Data only in connection with and in support of the U.S. Government contract under which the Data was delivered. Except as provided herein, the Data may not be used, disclosed, reproduced, modified, performed, or displayed without the prior written approval of NetApp, Inc. United States Government license rights for the Department of Defense are limited to those rights identified in DFARS clause 252.227-7015(b) (FEB 2014).

#### **Trademark information**

NETAPP, the NETAPP logo, and the marks listed at <a href="http://www.netapp.com/TM">http://www.netapp.com/TM</a> are trademarks of NetApp, Inc. Other company and product names may be trademarks of their respective owners.